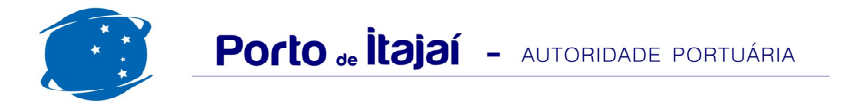

## TEPORTI - SETEMBRO - 2013

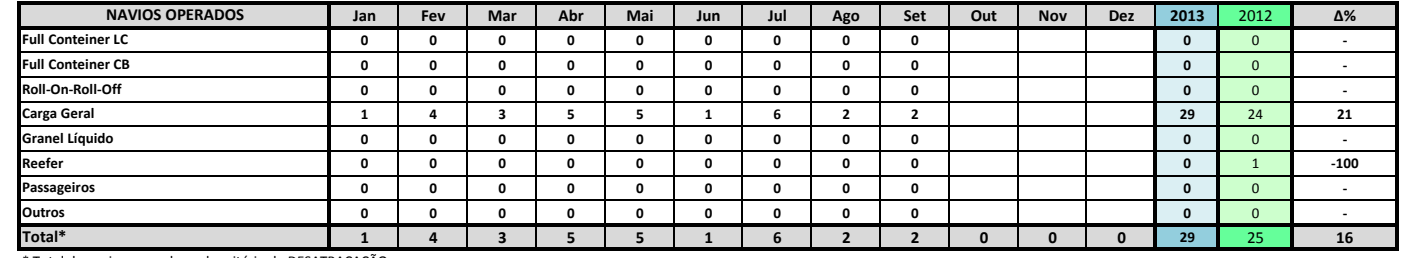

\* Total de navios operados pelo critério de DESATRACAÇÃO.

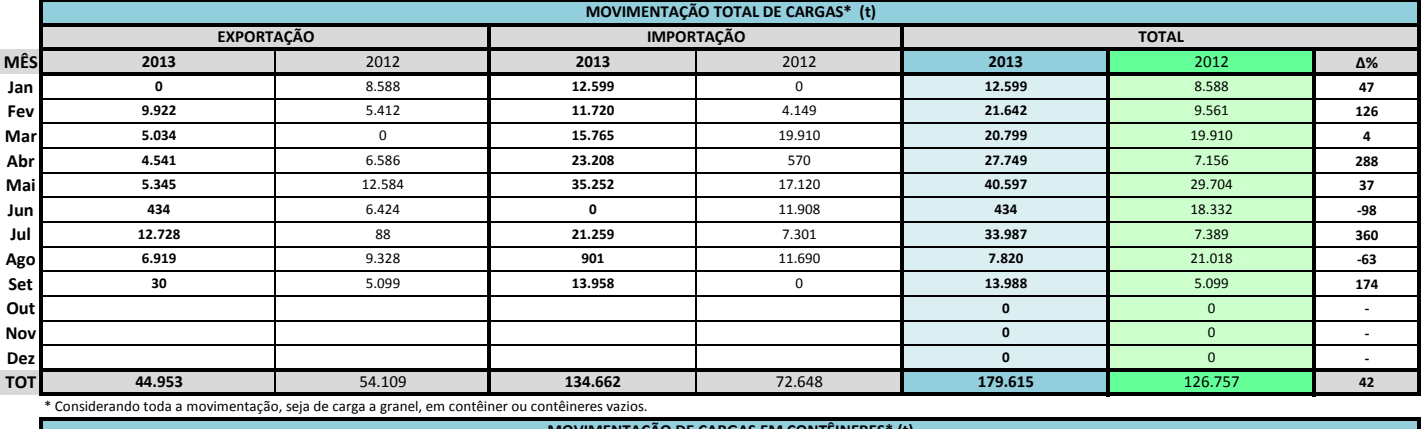

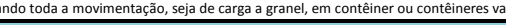

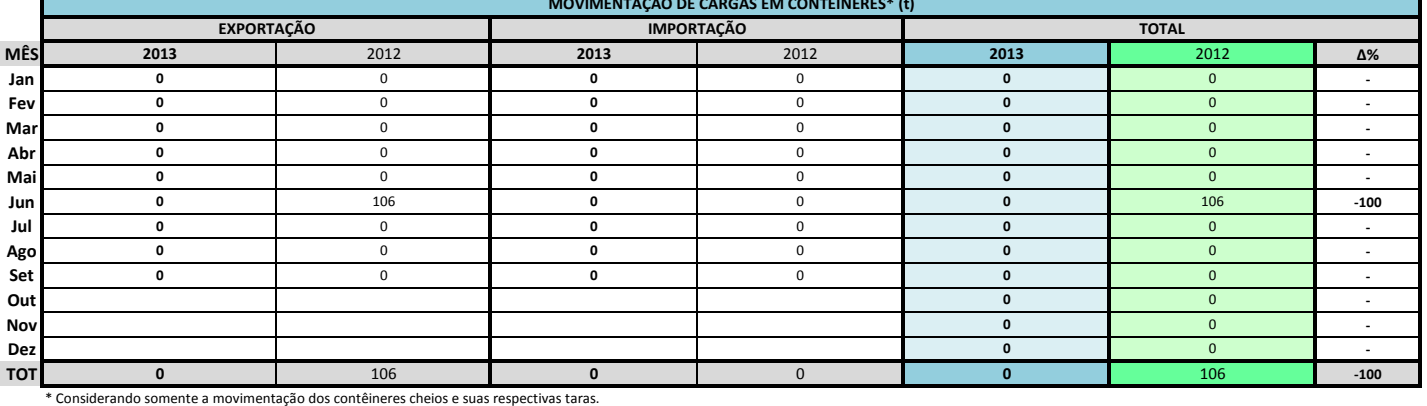

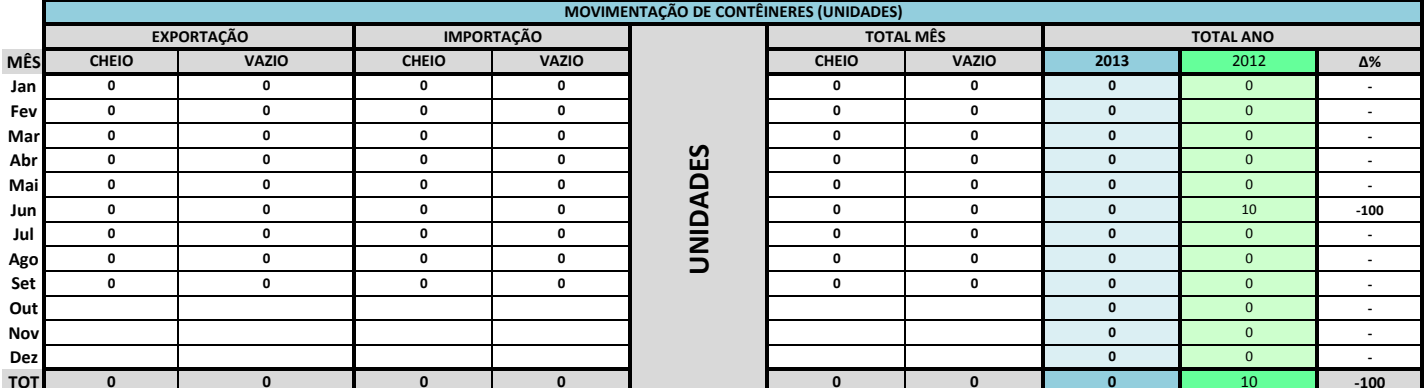

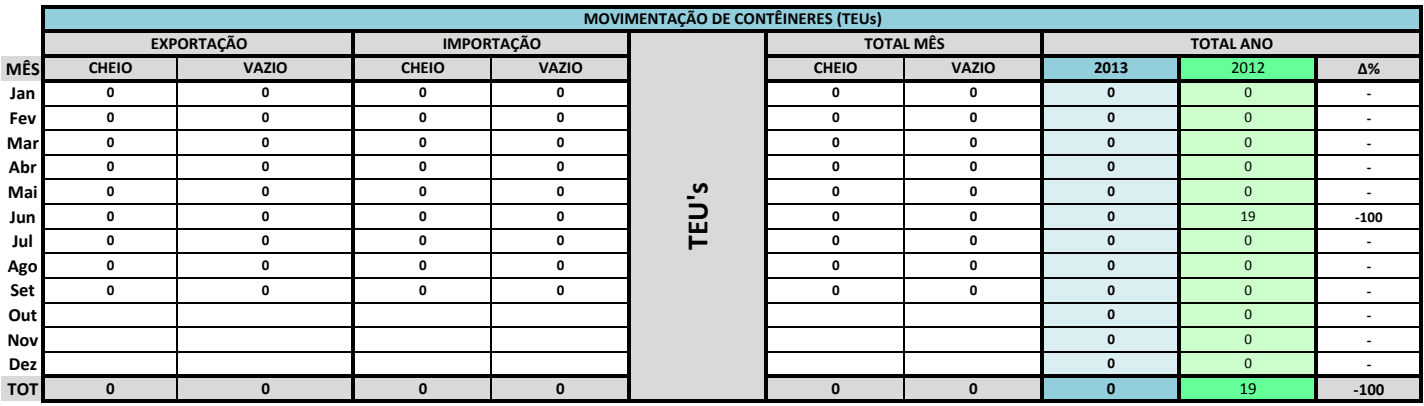

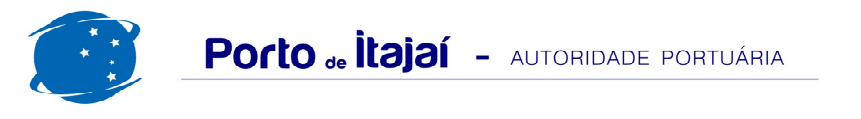

## TEPORTI - SETEMBRO - 2013

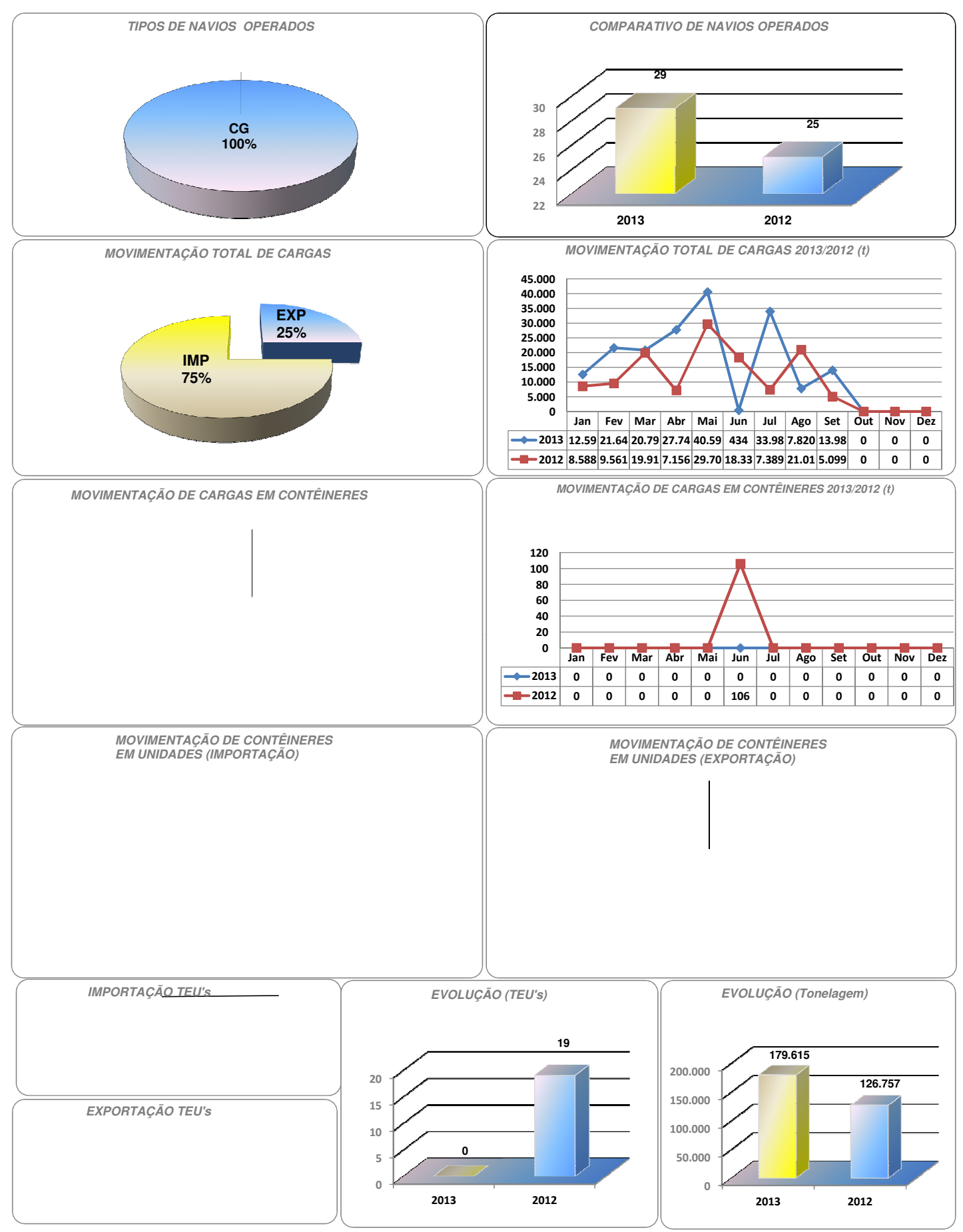